#### **FUNCION SI**

La función SI nos sirve para optar. Cuando tenemos que, según una condición, optar para poner un resultado, se utiliza la función SI la cual tiene los siguientes argumentos:

#### **Fórmula con la función SI**

=SI(prueba\_lógica; valor\_si\_verdadero; valor\_si\_falso)

**prueba\_lógica**: la condición que se desea comprobar. Se compara una celda o conjunto de celdas con otra celda o con algún valor constante. Acá es donde van siempre los operadores de comparación: **=**;**>**;**<**;**>=**;**<=**;**<>**. Habitualmente se compara una celda con un número, como por ejemplo: **A2>=500** esta comparación devuelve un valor verdadero si realmente el contenido de A2 es mayor o igual a 500, y devuelve un valor falso si no lo es.

Si la comparación es verdadera, (es decir que la condición es verdadera), entonces se realiza la acción que se escribió en el **valor\_si\_verdadero**, lo cual puede ser una palabra para que se escriba en la celda, un valor numérico para que se escriba en la celda o un cálculo que se realice y quede el resultado en la celda.

Si la comparación es falsa, entonces se realiza la acción que se escribió en el **valor\_si\_falso**.

### **Cada argumento de la función SI es separado de los otros dos con un ";".**

Por ejemplo: con la siguiente planilla, debemos poner en la columna F si el alumno promociona o no. La condición para que promocione es que el promedio sea >=7. Entonces nos posicionamos en la celda F2 y escribimos lo siguiente:

=SI(E2>=7;"SI";"NO")

Se va a fijar si en E2 hay un valor mayor o igual a 7. Si esto se cumple, es decir si la comparación es verdadera, entonces va a escribir un SI en F2. Si la condición no se cumple, es decir que en E2 hay un valor menor a 7, entonces va a escribir un NO.

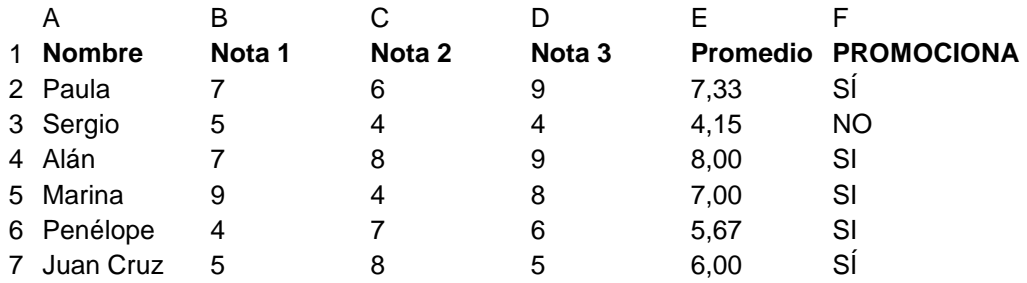

Otras funciones lógicas:

## **FUNCIÓN =O(condición1; condición2;…..)**

Cuando una de las 2 condiciones dentro de la O se cumplan, ya la función O devuelve verdadero.

## **FUNCIÓN =Y(condición1; condición2;…)**

Para que la función devuelva verdadero, deberán cumplirse SI O SI ambas condiciones.

# **FUNCIÓN =NO(celda a negar)**

Si en la celda había un valor verdadero, entonces aquí el resultado será Falso y viceversa.